# **Braucht Bürgerbeteiligung in der Planung GIS-Funktionalitäten?**

### *Sebastian BASEDOW & Hardy PUNDT*

Sebastian Basedow; Dr. Hardy Pundt, Institute for Geoinformatics, University of Münster, Robert-Koch-Str. 26-28, D-48149 Münster e-mail: basedow@ifgi.uni-muenster.de, pundt@ifgi.uni-muenster.de)

#### **1 EINFÜHRUNG**

Innerhalb formaler Beteiligungsverfahren bringen die Bürger Einwände, Anregungen und Fragen in den Planungsprozeß ein. Da Planungen nahezu immer raumbedeutsame Auswirkungen haben, ist anzunehmen, dass auch die Äußerungen der Bürger einen Bezug zum Raum haben. Es ist gegebenenfalls sogar damit zu rechnen, dass die Bürger zur Formulierung ihrer Anliegen eine implizite räumliche Analyse vornehmen. Bisher stehen den Bürgern jedoch keine Analysewerkzeuge zur Auswertung der von den Verwaltungen bereitgestellten Informationen zur Verfügung. Die Tatsache, dass immer mehr Kommunen planungsrelevante Information über das Internet anbieten (Zerweck 1998, Burg 1999), führt zu der Annahme, dass web-basierte Geoinformationssysteme die Voraussetzungen bieten, diese Lücke zu schließen. Diese Annahme soll anhand eines konkreten Fallbeispiels überprüft werden.

#### **2 FALLBEISPIEL**

Das gewählte Fallbeispiel ist ein Vorhaben der AKN Eisenbahn AG (AKN). Die AKN ist ein privates Eisenbahnunternehmen und betreibt zwischen Hamburg und Neumünster eine eigene Strecke für den Personennahverkehr. Der Planungsbeginn des Vorhabens lag im Jahre 1997. Der Planfeststellungsbeschluß erging im April 1999. Das Vorhaben umfasst den zweigleisigen Ausbau eines bestehenden eingleisigen Streckenabschnittes. Die beplante Strecke hat eine Länge von 3,2 km und führt überwiegend durch Wohngebiete (Planfeststellungsbeschluß 1999).

Teil des von der Baubehörde Hamburg durchgeführten Planfeststellungsverfahrens war ein Anhörungsverfahren entsprechend § 73 Verwaltungsverfahrensgesetz. Die innerhalb des Erörterungstermins behandelten Einwendungen sind Grundlage der Untersuchung (Niederschrift Erörterungstermin 1999).

#### **2.1 Datengrundlage**

Das Fallbeispiel lieferte folgende Daten, die zur Untersuchung herangezogen wurden:

Planfeststellungsbeschluß mit Erläuterungsbericht

Niederschrift des Erörterungstermins

Lagepläne (AutoCAD-Format)

Die CAD-Lagepläne als Quelle der Planungsinformation mussten für die spätere Verwendung im Arc Internet Map Server (ArcIMS) entsprechend aufbereitet werden. Mit Hilfe des Desktop GIS ArcView wurden die CAD-Dateien in Shape-Dateien überführt. Um aus den als Liniensegmente vorliegenden Daten geschlossene Polygone, also abfragbare Objekte, zu erhalten, wurden im Desktop GIS ArcInfo Topologien erzeugt. Die thematisch verschiedenen Objekte (z.B. Strassen, Flurstücke, Gebäude) wurden auf einzelne Layer verteilt. Für die Umsetzung wurden Sachdaten hinzugefügt, beispielsweise wurden für bestimmte Ausschnitte Flurstücks- und Hausnummern sowie Straßennamen ergänzt.

Der ArcIMS als neuer Internet Map Server der Firma ESRI verwendet als internes Datenformat das produkteigene XML-basierte AXL. Um die aufbereiteten Shape-Dateien im ArcIMS verwenden zu können, wurden diese mit Hilfe des im ArcIMS enthaltenen ArcIMS Author in das AXL-Format überführt.

#### **3 METHODE**

Die Daten der durchgeführten Öffentlichkeitsbeteiligung aus dem oben beschriebenen Fallbeispiel wurden quantitativ und qualitativ ausgewertet. Anhand der Niederschrift des Erörterungstermins und den Ausführungen des Erläuterungsberichtes zum Planfeststellungsbeschluss wurden die Einwendungen mit den darin enthaltenen Argumenten der Bürger ausgewertet. Maßgebliches Kriterium bei der Auswertung war der räumliche Bezug der Argumente.

Raumbezug wird angelehnt an Rinner (1999) wie folgt definiert:

*Unter Raumbezug soll eine Beziehung des Inhaltes eines Argumentes zu einem oder mehreren räumlichen Objekten (innerhalb des Planungsraumes) in Verbindung mit einem räumlichen Attribut verstanden werden. Dabei wird unter einem räumlichen Objekt die Repräsentation eines bestehenden oder geplanten Merkmals der realen Welt mit seiner Geometrie und – falls vorhanden – seinen thematischen Attributen verstanden. Als räumliches Attribut soll ein thematisches Attribut verstanden werden, das eine räumliche Beziehung charakterisiert (z.B. nah; 3m entfernt; hoch).* 

Ein einfaches Beispiel soll dies verdeutlichen. Ein Argument aus der Öffentlichkeitsbeteiligung lautet: "Die Höhe des geplanten *Zaunes zur Abgrenzung des Grundstückes ist zu niedrig".* Der räumliche Bezug des Arguments erschließt sich einfach: Die zwei räumlichen Objekte sind *Zaun* und *Grundstück*. Dem räumlichen Objekt *Zaun* wird das räumliche Attribut *niedrig* zugewiesen und in Beziehung zum räumlichen Objekt *Grundstück* gesetzt. Der Einwender hat offensichtlich implizit eine räumliche Analyse durchgeführt, die die Höhe des geplanten Zaunes zur Abgrenzung seines Grundstückes betrifft.

Um dem Umstand Rechnung zu tragen, dass nicht alle Argumente die genannte Definition voll erfüllen, wurde für die Arbeit ein "indirekter Raumbezug" eingeführt. So weist das Argument *"Die Trasse verursacht zuviel Lärm"* zwar das räumliche Objekt *Trasse* auf, das in Beziehung gesetzte Objekt des eigenen Wohnraumes wird jedoch nicht explizit erwähnt. Diese Argumente lassen sich von Argumenten, die sich ausschließlich mit Verfahrensfragen beschäftigen, deutlich unterscheiden.

Es wurden also drei Kategorien von Argumenten erfasst: 1. "direkter Raumbezug" für alle Argumente, die die oben genannte Definition voll erfüllen. 2. "indirekter Raumbezug" für alle Argumente, deren Bezug zum Raum nach der Definition nur indirekt gegeben ist. 3. "kein Raumbezug" für alle Argumente, bei denen sich ein inhaltlicher Bezug zu räumlichen Objekten nicht herstellen lässt.

Nach der *quantitativen* Auswertung folgte eine *qualitative* Auswertung. Hierbei wurden beispielhaft einige Argumente mit direktem Raumbezug auf zu Grunde liegende räumliche Analyseschritte hin untersucht. Diesen Analyseschritten wurden entsprechende GIS-Funktionalitäten zugewiesen, die eine entsprechende räumliche Analyse vornehmen können.

Auch hierfür sei ein Beispiel genannt. Ein Argument mit direktem Raumbezug lautet: *"Die Troglage der geplanten Trasse sollte nicht am Baukilometer 1,9 enden, sondern sich bis zum Baukilometer 2,3 erstrecken. Damit könnte auf das für die Anlieger unzumutbare Brücken- und Rampenbauwerk verzichtet werden. Der Gefahren- und Hindernispunkt, die Schranke, würde verschwinden und die Strasse könnte weiter ebenerdig geführt werden."* 

Der Formulierung des Argumentes liegen folgende räumliche Analyseschritte zugrunde: Der Einwender hat ganz bestimmte Trassenabschnitte nach Baukilometern **identifiziert** und damit aus den anderen Trassenabschnitten **selektiert.** Der Vorschlag, die Troglage bis zu einem bestimmten Baukilometer fortzuführen basiert auf einer **Distanzberechnung.** Die Auswirkungen einer solchen Maßnahme auf die in **Nachbarschaft** liegenden räumlichen Objekte (z.B. Wegfall von Brücken- und Rampenwerk) werden **analysiert**. Diese Schritte lassen sich auf räumliche Analysefunktionalitäten von GIS übertragen:

- Identifikation/Selektion: räumliche Objekte
- Berechnung: Länge
- Nachbarschaftsanalyse: Variantendarstellung

Die auf der Grundlage der quantitativen und qualitativen Auswertung entstandene Liste räumlicher Analysefunktionalitäten (Tab. 2) dient als Basis zur Formulierung von Anforderungen an ein web-basiertes System zur Unterstützung der Öffentlichkeitsbeteiligung in Planungsverfahren.

Die Auswertung soll insbesondere Rückschlüsse auf Möglichkeiten zulassen, Bürger bei Erhebung ihrer Einwendungen durch räumliche Analysefunktionalitäten zu unterstützen.

# **4 ERGEBNISSE DER AUSWERTUNG**

Von 113 Einwendungen gab es nur 4 Einwendungen, die ausschließlich Argumente ohne Raumbezug enthielten. Das entspricht 3,5 % aller Einwendungen. 96,5 % aller Einwendungen enthalten mindestens ein Argument mit direktem oder indirektem Raumbezug (Tab.1).

|                                                                               | Einwendungen mit mindestens einem Einwendungen die aus-schließlich |                                    |
|-------------------------------------------------------------------------------|--------------------------------------------------------------------|------------------------------------|
|                                                                               | Argument mit Raumbezug                                             | Argumente ohne Raumbezug enthalten |
| Anzahl                                                                        | 109                                                                |                                    |
| Anteile in $\%$                                                               | 96.5                                                               |                                    |
| Tel. 1: Vartailung der Araumente mit und ehne Deumherug euf elle Einwondungen |                                                                    |                                    |

Tab. 1: Verteilung der Argumente mit und ohne Raumbezug auf alle Einwendungen

Die Ergebnisse der *qualitativen* Auswertung zeigen, dass nahezu alle gängigen räumlichen Analysefunktionalitäten innerhalb der Argumente mit direktem Raumbezug Verwendung finden könnten (Tab. 2).

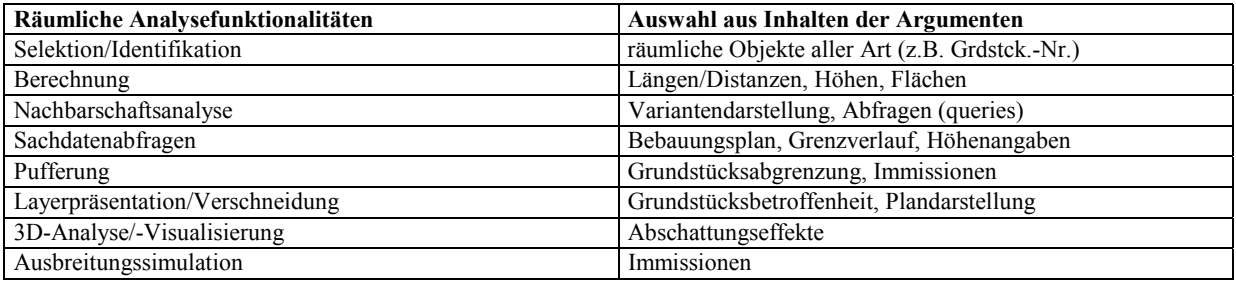

Tab. 2: Räumliche Analysefunktionalitäten übertragen auf den Inhalt der Argumente mit direktem Raumbezug

### **5 BEISPIELHAFTE WEB-BASIERTE UMSETZUNG MIT ARCIMS**

Unter Verwendung des ArcIMS wurden die Lagepläne über das WWW verfügbar gemacht. Mit der Bereitstellung von Analysefunktionalitäten über den vom ArcIMS bereitgestellten Java Customer Viewer als Client wurde versucht, zwei Argumente aus dem Fallbeispiel zu bearbeiten. Ein Einwender bemängelte die Unklarheit der Betroffenheit seines Grundstücks. Der zweite Einwender befürchtete, dass durch eine geplante Verengung einer Straße die Anlieferung seines Betriebes durch LKW erschwert würde. Die gewählten Argumente benötigten die räumlichen Funktionalitäten Identifizierung/Selektion, Distanzberechnung und Layerpräsentation. Diese Funktionalitäten können durch den ArcIMS zur Verfügung gestellt und auf die entsprechenden Beispieldaten angewendet werden.

Schwierigkeiten zeigten sich insbesondere in der Client-seitigen Performance bei Nutzung des Java Customer Viewers, da dieser erhöhte Rechnerkapazität und längere Browserladezeit beansprucht. Eine Reduktion der Client-seitigen Ressourcenansprüche ist bei HTML–Viewers möglich. Das bedeutet allerdings eine Einschränkung in Anpassungsmöglichkeiten und Funktionsumfang, insbesondere im Bereich von räumlichen Analysefunktionalitäten. Insgesamt zeigte sich, dass eine Präsentation von Funktionalitäten für ungeübte Nutzer nur mit erläuternden Texten und mit erheblichen Anpassungen der Benutzeroberfläche (z.B. Einsatz von Map Tips) möglich ist.

Es wurde ein Server eines imaginären Stadtplanungsamtes eingerichtet, um zeigen zu können, dass die Analyse der Betroffenheit der zwei oben genannten Einwender unterstützt werden kann. Die Einwender könnten mit Hilfe einer Adressabfrage (Strasse und Hausnummer) ihr Grundstück identifizieren und sich mit Hilfe der Layerpräsentation einen Überblick über ihre Betroffenheit verschaffen. Das "measure"-Werkzeug erlaubt Distanzmessungen und ermöglicht die Beantwortung der Frage, ob eine Belieferung des Betriebes mit einem LKW weiterhin möglich ist.

# **6 ANFORDERUNGEN AN WEB-BASIERTE GIS ZUR UNTERSTÜTZUNG DER ÖFFENTLICHKEITSBETEILIGUNG**

Aus den Ergebnissen lassen sich räumliche Analysefunktionalitäten ableiten, die für eine Öffentlichkeitsbeteiligung nützlich sein können. Dabei gibt es Funktionalitäten, die unabhängig von einer bestimmten Thematik der Planung (z.B. Straßenbau, Naturschutz) nützlich sind. Sie betreffen im wesentlichen die Möglichkeiten des Bürgers sich im Raum zu orientieren und die Planungsbetroffenheit überblicken zu können. Man kann diese Funktionalitäten als Basis-Funktionalitäten bezeichnen. Der Einsatz von darüber hinausgehenden Funktionalitäten ist vom Thema der Planung abhängig zu machen. So bietet zum Beispiel der Einsatz von Simulationswerkzeugen Vorteile bei Planungen, die Immissionsquellen beinhalten. Für andere Anwendungsfälle wird dies aber gar nicht benötigt. Ein web-basiertes GIS, das je nach Einsatz flexibel gestaltet werden kann, ist damit Voraussetzung für den sinnvollen Einsatz im Bereich der Öffentlichkeitsbeteiligung. Tabelle 3 zeigt eine mögliche Unterteilung in Basis- und themenspezifische Funktionalitäten.

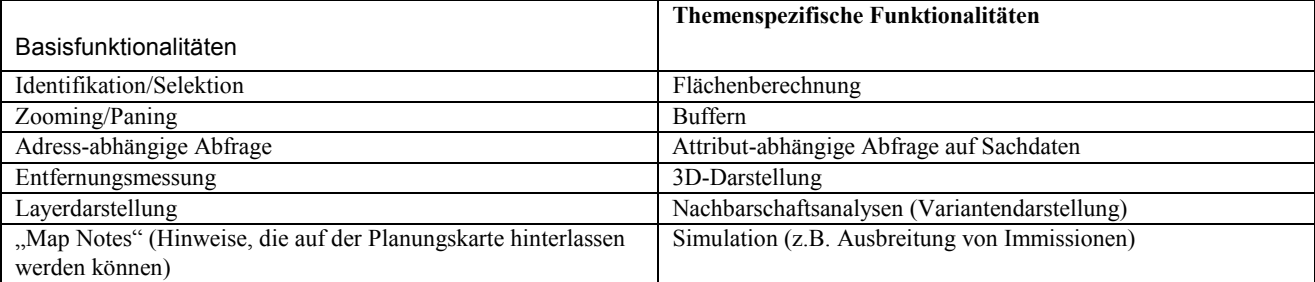

Tab. 3: Basis- und themenspezifische GIS-Funktionalitäten

### **7 ZUSAMMENFASSUNG**

Die Ergebnisse bestätigen die Annahme, dass den Einwänden von Bürgern in Beteiligungsverfahren oft räumliche Analysen zugrunde liegen. Diese räumlichen Analysen lassen sich entsprechenden GIS-Funktionalitäten zuordnen. Die entstehende Liste für das Fallbeispiel weist mehrere gängige GIS-Funktionalitäten auf. Mit Hilfe einer auf dem ArcIMS basierenden Web-Präsentation wurde beispielhaft die Bearbeitung von Argumenten nachvollzogen. Dabei zeigt sich, dass räumliche Analysefunktionalitäten die Bürger im Beteiligungsverfahren bei der Formulierung von Argumenten und bei der Beantwortung von Fragen unterstützen können. Auf den Ergebnissen aufbauend wurde ein Anforderungskatalog formuliert, der nützliche Funktionalitäten benennt und Rahmenbedingungen für den Einsatz von web-basierten GIS im Bereich der Öffentlichkeitsbeteiligung beschreibt.

# **LITERATUR**

Hansestadt Hamburg, Baubehörde: Planfeststellungsbeschluss AKN-Strecke A1, 1999

Hansestadt Hamburg, Baubehörde: AKN-Strecke A1: Niederschrift des Erörterungstermins vom 14.01.1998

Burg, A.: Internet und Planungspartizipation, Shaker Verlag, 1999

Rinner, C: Argumentation Maps – GIS based Discussion Support for Online Planning, GMD- Forschungszentrum Informationstechnik, Research Series 1999/22, 1999

Zerweck, D. (Hg.): Bürgerbeteiligung im Internet, RaumPlanung spezial 2, Dortmund, 1998